# **ABC rachunku całkowego**

### Dr inż. Zbigniew Szklarski Katedra Elektroniki, paw. C-1, pok.321

[szkla@agh.edu.pl](mailto:szkla@agh.edu.pl)

<http://layer.uci.agh.edu.pl/Z.Szklarski/>

### To już wiecie….

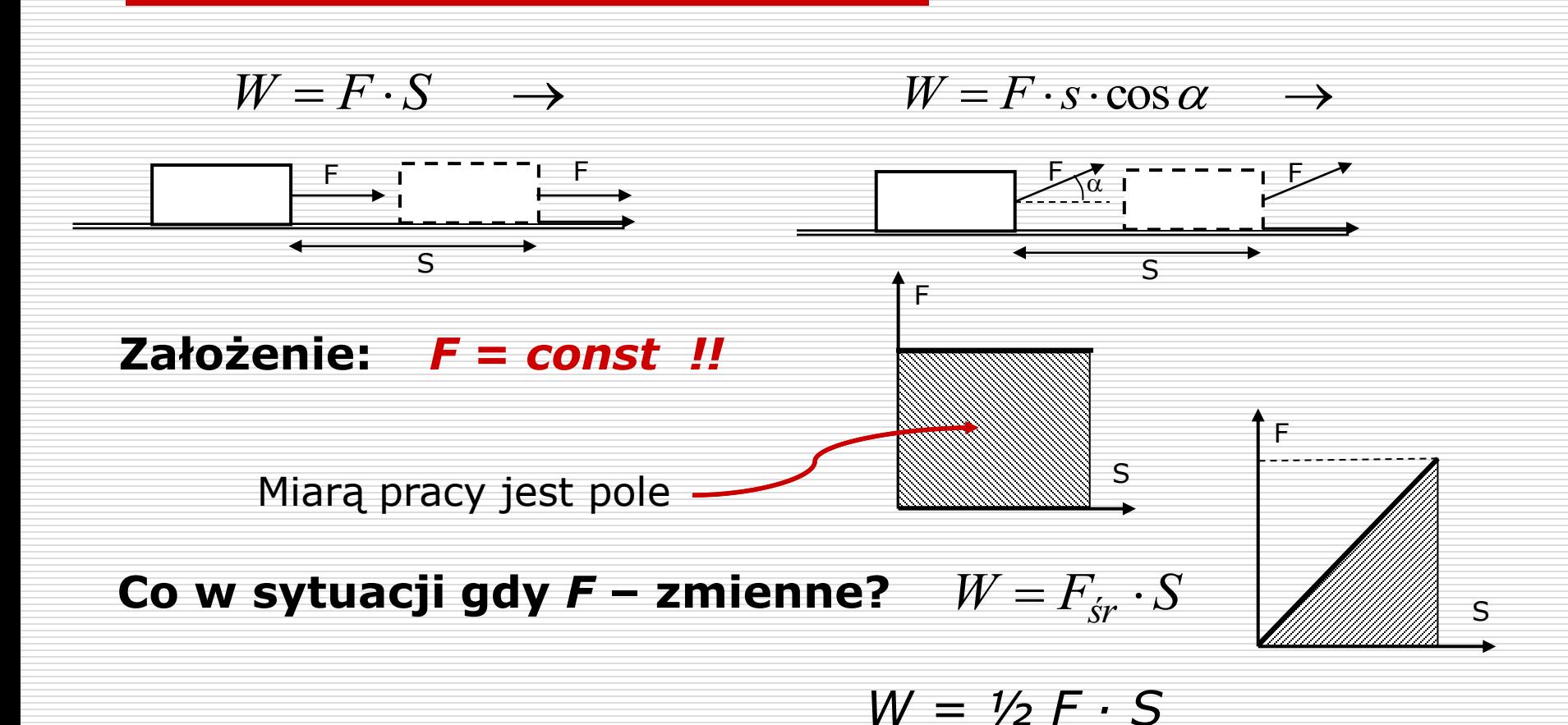

## Ale co zrobić gdy F jest zmienne niejednostajnie

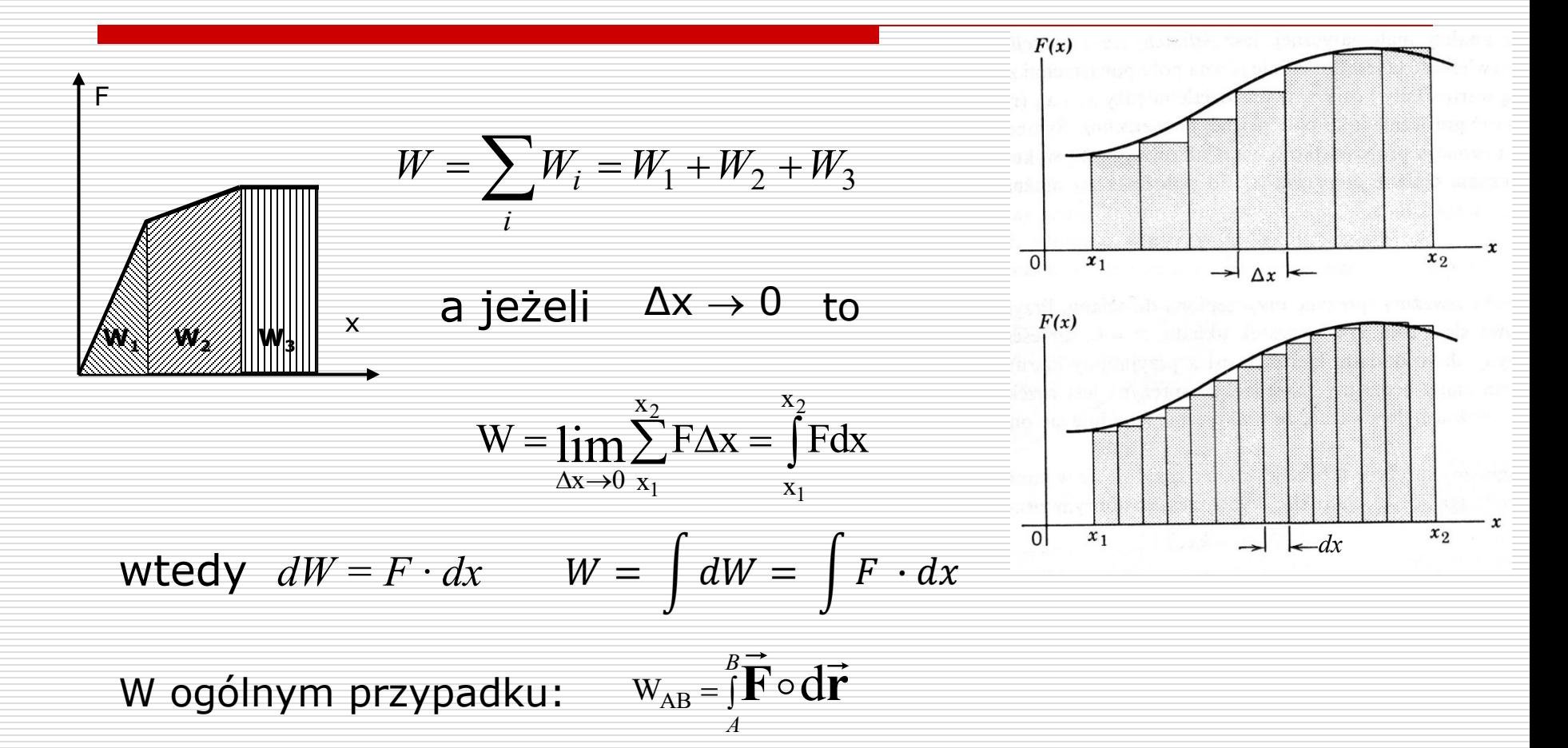

24.10.2023 Wydział Informatyki, Elektroniki i Telekomunikacji - EiT

3

$$
\int dS(t) = S(t)
$$

wynik całkowania to taka funkcja, której pochodna jest pod całką. *dS(t) –* różniczka funkcji pierwotnej *S(t)*

ale: 
$$
\int dS(t) = S(t) \left( \int \int f'(x) dx = f(x) + C
$$
  $\int \cos x dx = \sin x + C$ 

\n
$$
\int 0 dx = C
$$
\n
$$
\int \frac{dx}{\sin^2 x} = -ctgx + C
$$
\nPodstawowe wzory:  $\int x^n dx = \frac{x^{n+1}}{n+1} + C$   $\int \frac{dx}{\cos^2 x} = tgx + C$ 

\n
$$
\int \frac{1}{x} dx = \ln|x| + C
$$
\n
$$
\int \frac{dx}{1 + x^2} = \arctgx + C
$$
\n
$$
\int a^x dx = \frac{a^x}{\ln a} + C
$$
\n
$$
\int \frac{dx}{\sqrt{1 - x^2}} = \arcsin x + C
$$
\n
$$
\int e^x dx = e^x + C
$$
\n
$$
\int \sin x dx = -\cos x + C
$$

24.10.2023 Wydział Informatyki, Elektroniki i Telekomunikacji - EiT

4

### Przykłady

#### $\square$  Zadanie 1.

Na ruszające z miejsca z położenia *x<sup>0</sup>* i poruszające się prostoliniowo ciało masie *m* działa stała siła *F*. Obliczyć zależność energii kinetycznej ciała w funkcji przebytej drogi.

#### Rozwiązanie

$$
F = m \cdot a = m \frac{dv}{dt} \qquad Fdt = m dv \qquad v = \frac{dS}{dt} \rightarrow dt = \frac{dS}{v} \qquad \text{a zatem}
$$
  

$$
\frac{FdS}{v} = m dv \qquad FdS = m v dv \qquad \int FdS = \int m v dv \qquad F \cdot S = m \frac{v^2}{2} + C
$$
  

$$
dla t = 0 \rightarrow v = 0; \ S = x_0 \qquad F \cdot x_0 = 0 + C
$$
  

$$
E_k = F \cdot S - C \qquad \qquad E_k = F(S - x_0)
$$

$$
\Box
$$
 Zadanie 2.

Na ruszające z miejsca i poruszające się prostoliniowo ciało działa siła *F = 2x<sup>2</sup> – 3x + 1* [N]. Obliczyć jaką pracę wykonuje ta siła na pierwszym metrze drogi.

Rozwiązanie

$$
W = \int F(x)dx = \int_0^1 (2x^2 - 3x + 1)dx
$$
 a zatem

$$
W = \frac{2}{3}x^3 - \frac{3}{2}x^2 + x\left(\frac{1}{3}\right) = \frac{2}{3} - \frac{3}{2} + 1 = \dots = \frac{1}{6}J
$$

#### $\Box$  Zadanie 3.

Prędkość kuli o masie *m* = ½ kg poruszającej się prostoliniowo jest zależna od czasu w następujący sposób:  $V(t) = 2 - \frac{1}{2} t^2$  [m/s]. A) Oblicz średnią szybkość kuli.

#### Rozwiązanie:

2

 $\mathsf{I}$  $\setminus$ 

ſ

0

$$
V_{sr} = \frac{S_{calk}}{t_{calk}}
$$

jak długo poruszała się kula?

$$
V = 0 \quad \Rightarrow \quad 2 - \frac{1}{2}t^2 = 0 \quad \Rightarrow \quad t = 2s
$$

jaką drogę przebyła w tym czasie?

$$
V(t) = \frac{dS}{dt} \implies dS = V(t)dt \implies S = \int_{0}^{2} V(t)dt
$$
  

$$
S = \int_{0}^{2} \left(2 - \frac{1}{2}t^{2}\right)dt = 2t - \frac{1}{6}t^{3} \Big|_{0}^{2} = ... \frac{8}{3}m
$$
 a zatem  $V_{sr} = \frac{3}{2} = 1\frac{1}{3}m/s$ 

#### B) Podaj równanie siły hamującej działającej na kulę

Rozwiązanie:  
\n
$$
F = m \cdot a \qquad a = \frac{dV}{dt} = \frac{d\left(2 - \frac{1}{2}t^2\right)}{dt} = -t \qquad \Rightarrow \qquad F = -\frac{1}{2}t \qquad [N]
$$

C) Oblicz całkowitą pracę wykonaną przez siłę hamującą Rozwiązanie:

ponieważ *F≠const <sup>W</sup> <sup>F</sup> dS* =  $dS = V(t)dt$ *dt*  $V(t) = \frac{dS}{dt}$   $\Rightarrow$   $dS = V(t)$  $(t)$   $dS$  **!!!!!**  $W = \int F(t) \cdot V(t) dt = \int_{0}^{1} \left( -\frac{1}{2}t \right) \cdot \left( 2 - \frac{1}{2}t^2 \right) dt$  $\backslash$  $\overline{\phantom{a}}$  $\setminus$ ſ  $|\cdot|$  2 –  $\bigg)$  $\backslash$  $\overline{\phantom{a}}$  $\setminus$ ſ  $=\int F(t)\cdot V(t)dt=\int \left(-\frac{1}{2}t\right)\cdot\left(2-\frac{1}{2}t\right)^2$ 2 0 2 1 2 2 1  $(t) \cdot V(t)$  $W = \frac{1}{t} - t + \frac{1}{t^3} \, dt = -\frac{1}{t^2} t^2 + \frac{1}{t^4} t^4 \big|_0^2 = -1J$ 16 1 2 1 4  $\begin{bmatrix} 1 & 3 \end{bmatrix}_{d_{t-1}} \begin{bmatrix} 1 & 2 & 1 \end{bmatrix}_{t}$ 0 2  $\frac{1}{4}$ 2  $\theta$  $\int dt = -\frac{1}{2}t^2 + \frac{1}{16}t^4\Big|_0^2 = \bigg)$  $\backslash$ L  $\setminus$ ſ  $=\int \Biggl(-t+$ tego nie można scałkować! ale ostatecznie

### Całkowanie przez podstawienie

$$
\int g(x)dx = \begin{vmatrix} podstawienie: \\ x = f(u) \\ dx = f'(u)du \end{vmatrix} = \int g(f(u)) \cdot f'(u) du
$$

$$
\text{Przykłady}
$$
\n
$$
\text{A. } \int \frac{dx}{ax+b} = \begin{vmatrix} \text{podstawienie:} \\ ax+b=u \\ a \cdot dx = du \end{vmatrix} = \frac{1}{a} \int \frac{du}{u} = \frac{1}{a} \ln|u| + C = \frac{1}{a} \ln|ax+b| + C
$$

B. 
$$
\int x\sqrt{1+x^2}dx = \begin{vmatrix} \text{podstawienie:} \\ 1+x^2=u \\ 2x\cdot dx=du \end{vmatrix} = \frac{1}{2}\int u^{\frac{1}{2}}du = \frac{1}{3}\sqrt{u^3} + C = \frac{1}{3}\sqrt{(1+x^2)^3} + C
$$

C. 
$$
\int \frac{xdx}{\sqrt{x^4-1}} = \int_{2x}^{podstawienie:} \left| \frac{x^2}{2} \right| \frac{1}{\sqrt{u^2-1}} du = \frac{1}{2} ln|u + \sqrt{u^2-1}| + C = \frac{1}{2} ln|x^2 + \sqrt{x^4-1}| + C
$$

# Zadania do poćwiczenia

### $\Box$  Zadanie 4.

Prom kosmiczny o masie *m* zmienił promień orbity z R<sub>1</sub> na  $R_2$ = 1/3  $R_1$ . Dana jest masa Ziemi i powszechna stała grawitacji G. Oblicz wartość wykonanej pracy. Kto wykonał tę pracę?

### $\Box$  Zadanie 5.

Łódź podwodna o masie *m* z włączonymi silnikami porusza się ze stałą szybkością *V<sup>0</sup>* . Znaleźć zależność szybkości łodzi od Czasu po wyłączeniu silników, jeśli opory ruchu są proporcjonalne do prędkości *F* = -b·V, gdzie b to stała zależna od doskonałości hydrodynamicznej łodzi. Oblicz jaką drogę przebędzie łódź.